Starting development with Midpoint and IntelliJ IDEA 13 Ultimate

1. Start IDEA, if it is not already running. You are presented with various options to proceed. Select "Check out from Version Control", and choose "Git" as shown below :

| Recent Projects                                                                                                    | Quick Start                                                                                                    |  |  |  |
|----------------------------------------------------------------------------------------------------|----------------------------------------------------------------------------------------------------|--|--|--|
| apos2<br>//dev/axapoint/intellij-idea/apos2.ipr<br>apos2-mox-agent<br>pos2-mox-agent.ipr<br>apos2-app-klassifikation<br>apos2-app-klassifikation | Create New Project<br>mport Project<br>Open Project<br>V<br>Check out from Version Control<br>Checkout from<br>CitHub<br>re<br>Git<br>Subversion<br>d How-Tos |  |  |  |

2. Enter the details for the Midpoint Git repository, and select "Clone", as shown below :

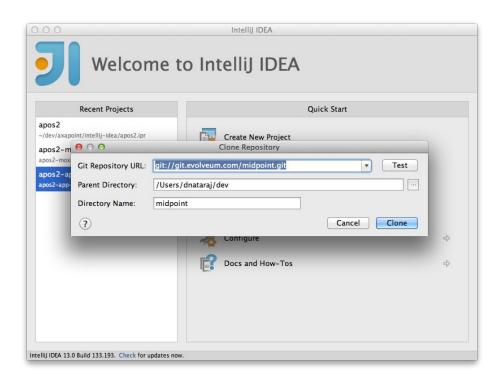

3. Select "Yes" in order for IDEA to process the project POM file :

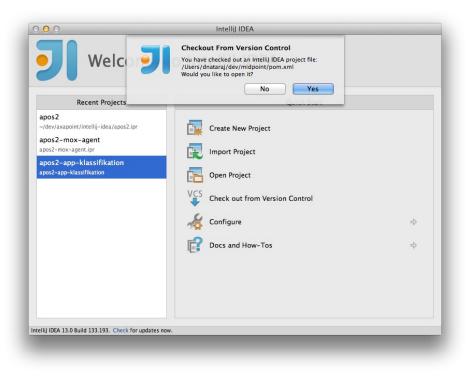

4. Wait while IDEA clones the Midpoint repository and creates the necessary project structures in the IDE.

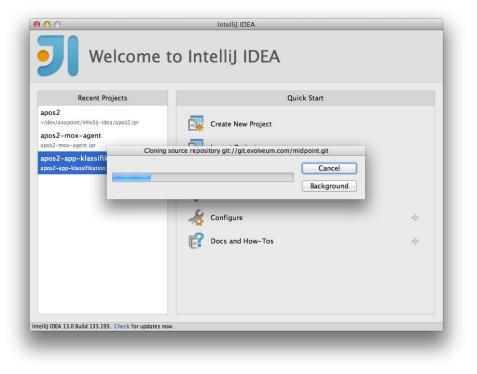

5. A more detailed view of the import process is available, if needed :

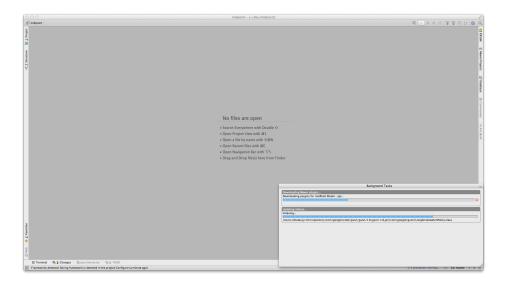

6. After the import is complete, IDEA should have your project structure as shown below :

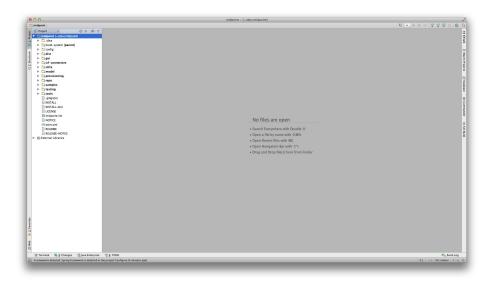

- 7. Now to set up Maven as a Run Configuration
  - 7.1 Select "Run  $\rightarrow$  Edit Configurations..." from the IDEA menus.

7.2 In the "Run/Debug Configurations" window that opens, click the "+" on the top left corner to open the "Add Configuration" sub-menu, and select "Maven" as shown below :

| 000                                                  |                                                                                                    | midpoint - [-/dev/midpoint]                                                                                                    | 2                                                                                                    |
|------------------------------------------------------|----------------------------------------------------------------------------------------------------|----------------------------------------------------------------------------------------------------|----------------------------------------------------------------------------------------------------|
| C midpoint >                                         |                                                                                                    |                                                                                                    | 48 🗶 Midpolyk 💌 🕨 🕸 🧐 🙄 😭 🗂 🚳 📿                                                                                  |
| 8 6 Project + O + Ø+ I*                              |                                                                                                    |                                                                                                    |                                                                                                    |
| P T Camidooint (~/dev/midooint)                      |                                                                                                    |                                                                                                    |                                                                                                    |
| a ⊨ ⊡.idea                                           |                                                                                                    |                                                                                                    | 1                                                                                                    |
| Si > Cabuid-system (parent)                          |                                                                                                    |                                                                                                    | 5                                                                                                    |
| ► Config                                             |                                                                                                    |                                                                                                    | i i i i i i i i i i i i i i i i i i i                                                                            |
| š ⊨ C⊒dist                                           |                                                                                                    |                                                                                                    |                                                                                                    |
| 2 ► Cigui                                            | 000                                                                                                    | Run/Debug Configurations                                                                                                    |                                                                                                    |
| B ⊨ □icf-connectors                                  |                                                                                                    |                                                                                                    | 3                                                                                                    |
| N ≥ Calinfra                                         | + - 0 % + - 0                                                                                                    |                                                                                                    | E E                                                                                                    |
| model     provisioning                               | Add New Configuration                                                                                                    | Press the+ button to create a new configuration based on default settings                                                                                                    |                                                                                                    |
| Carpo                                                | E Applet                                                                                                    |                                                                                                    | 1 D                                                                                                    |
| Carepo<br>Samples                                    | Application     Cradle                                                                                                    |                                                                                                    | 8                                                                                                    |
| E testing                                            | Cradie<br>Craits                                                                                                    |                                                                                                    | ÷                                                                                                    |
| Catools                                              | Consis                                                                                                    |                                                                                                    |                                                                                                    |
| ationore                                             | © Cropyy                                                                                                    |                                                                                                    |                                                                                                    |
| INSTALL .                                            | JavaScript Debug                                                                                                    |                                                                                                    | 1                                                                                                    |
| INSTALL-dist                                         | Whit                                                                                                    |                                                                                                    | 1                                                                                                    |
| LICENSE                                              | 2 Marco                                                                                                    |                                                                                                    | 1                                                                                                    |
| BI midpoint.iml                                      | C Query Language Console                                                                                                    |                                                                                                    |                                                                                                    |
| NOTICE<br>mpom.xml                                   | P Remote                                                                                                    |                                                                                                    |                                                                                                    |
| BEADNE                                               | 40 TestNG                                                                                                    |                                                                                                    | 2                                                                                                    |
| BELEASE-NOTES                                        | Reference to America Contract Server America America A |                                                                                                    | t de la companya de la companya de la companya de la companya de la companya de la companya de la companya de la |
| External Ubraries                                    | 📅 XSLT                                                                                                    |                                                                                                    |                                                                                                    |
|                                                      | (15 more items)                                                                                                    |                                                                                                    |                                                                                                    |
|                                                      |                                                                                                    |                                                                                                    |                                                                                                    |
| Run 🔐 Mépoint                                        |                                                                                                    |                                                                                                    | 0- <u>1</u>                                                                                                    |
| G Server Torricat Catalina Log × T Torric            | and another state of the state of the state  |                                                                                                    |                                                                                                    |
|                                                      | carter and they a                                                                                                    |                                                                                                    |                                                                                                    |
| - Deprogram Couper                                   |                                                                                                    |                                                                                                    |                                                                                                    |
|                                                      | 25:10,740  -INFO<br>25:10,740  -INFO                                                                                                    |                                                                                                    | er] for [encoder] property<br>a13/toncat/Unnamed midpoint/loos/idm-profile                                       |
| 8 🗧 + 00                                             | 25:10.740  -INFO                                                                                                    |                                                                                                    | Idea13/tomcat/Unnamed_midpoint/logs/idm-prof                                                                     |
| 2 Ø 3 8 80                                           | 25:10,740  -INFO<br>25:10,740  -INFO                                                                                                    |                                                                                                    |                                                                                                    |
|                                                      | 25:10.741  -INFO                                                                                                    |                                                                                                    | 4                                                                                                    |
| ×                                                    | 25:10,741  -INFO                                                                                                    | ✓ Confirm rerun with process termination                                                                                                    |                                                                                                    |
| ?                                                    | 25:10,741  -INFO<br>25:10,741  -INFO                                                                                                    | Temporary configurations limit: 5                                                                                                    |                                                                                                    |
| - ee ee                                              | 25:10,742  -INFO                                                                                                    |                                                                                                    | LevelChangePropagator] to the object stack                                                                       |
| 60                                                   | 25:10,744  -INFO ?                                                                                                    | Cancel Apply 0                                                                                                    | <pre>K e.[Catalina].[localhost]] to null</pre>                                                                   |
| 00                                                   | 25:10.755  -INFO in ch.gos.lotback.classic.i                                                                                                    | 1.LevelChangePropagator92a3f926a - Propagating INFO level on Logger[com.evolveum.midpoint.audit.log                                                                                                    | onto the JUL framework                                                                                           |
| 9 00 00 00 00 00 00 00 00 00 00 00 00 00             | 25:10,755 -INFO in ch.qos.logback.classic.j                                                                                                    | 11.LevelChangePropagator92a31925a - Propagating OFF level on Logger[net.sf.jasperreports.engine.fill<br>11.LevelChangePropagator92a31925a - Propagating WAWN level on Logger[org.apache.wicket.resource.Prop. | .JRFillDataset] onto the JUL framework                                                                           |
|                                                      | 25:10.755  -INFO in ch.gos.looback.classic.i                                                                                                    | <ol> <li>LevelChangePropagator@2a3f926a - Propagating OFF level on Logger[org.hibernate.engine.idbc.spi.Sc</li> </ol>                                                                                         | [ExceptionWelper] onto the JUL framework                                                                         |
|                                                      | 25:10,756  -INFO in ch.qos.logback.classic.j                                                                                                    | ran.action.LogperContextListemerAction - Starting LoggerContextListemer<br>ran.action.ConfigurationAction - End of configuration.                                                                             |                                                                                                    |
| 1000 (2                                              | 20:10,700 (-INFO IN Ch.qus.logoack.classic.j                                                                                                    | ran.action.ConfigurationAction - End of configuration.                                                                                                    |                                                                                                    |
| 2                                                    | 1813-12-84 18:25:12,787] Artifact midpoint: Ar<br>1813-12-84 18:25:12,787] Artifact midpoint: De                                                                                                    | ifact is deployed successfully                                                                                                    |                                                                                                    |
| A (2                                                 | exercises relations, renj Artifact Hidpoint: De                                                                                                    | nov work sources managements                                                                                                    |                                                                                                    |
|                                                      |                                                                                                    |                                                                                                    |                                                                                                    |
|                                                      | hanges 🛛 🚡 Java Enterprise 🖓 Application Servers                                                                                                    |                                                                                                    | III 1 Event Log                                                                                                  |
| Frameworks detected: Spring framework is detected in | n the project Configure (yesterday 5:28 PM)                                                                                                    |                                                                                                    | 21:1 n/s n/s Git master 0 16 🖶                                                                                   |
|                                                      |                                                                                                    |                                                                                                    |                                                                                                    |

- 8. Give the Maven run configuration a name, and
- Set a working directory, which should be the Midpoint project root folder
- Use "clean install" as the command line parameters to the Maven runtime
- And enter "default" as the Maven profile to use

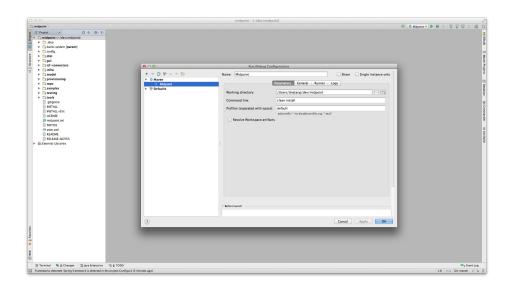

9. Select the "Runner" tab, in the same window, and check "Skip tests" if so desired – as this cuts down the project build time considerably (Approx 40 minutes on a dual core 1.7GHz Macbook Air w/ 8GB of RAM)

10. To configure deployment to a local Tomcat instance, from within IDEA, once again click the "+" on the top left corner of the "Run/Debug Configurations" window, as shown below :

|                                                                                                    |                            |         | midpoint - (~/dev/mid           | dpoint]                                       |                            |                                      |
|----------------------------------------------------------------------------------------------------|----------------------------|---------|---------------------------------|-----------------------------------------------|----------------------------|--------------------------------------|
| Ca midpoint )                                                                                                    |                            |         |                                 |                                               |                            | 45 O Midpoint *   * @ 10 10 10 10 10 |
| 8 Project - 0 + 0 + 1-                                                                                                    |                            |         |                                 |                                               |                            |                                      |
| Cimidpoint (~/dev/mdpoint)     Data     Data     Data     Data     Data     Data     Data     Data     Data     Data     Data     Data     Data     Data     Data     Data |                            |         |                                 |                                               |                            |                                      |
| 5 F Light<br>6 F Lid-connectors                                                                                                    | 000                        |         | Run/Debug Cor                   | nfigurations                                  |                            |                                      |
| E Cinfra                                                                                                    | + - 🕅 🌮 🗠 🗸 🗖              |         | Name: Midpoint                  |                                               | Share Single instance only |                                      |
| ¥ ► Camodel                                                                                                    | Add New Configuration      |         |                                 |                                               |                            |                                      |
| Disprovisioning                                                                                                    | Applet                     |         |                                 | Parameters General Runner                     | Logs                       |                                      |
| ▶ Cirepo                                                                                                    | Application                |         |                                 |                                               |                            |                                      |
| ► Casamples                                                                                                    | Gradle                     |         | Working directory:              | /Users/dnataraj/dev/midpoint                  |                            |                                      |
| Catesting     Catesting     Catesting                                                                                                    | 🕤 Crails                   |         | Command line:                   | clean install                                 |                            |                                      |
| alignore                                                                                                    | Oriffon                    |         |                                 |                                               |                            |                                      |
| I INSTALL                                                                                                    | Groovy<br>DavaScript Debug |         | Profiles (separated with space) |                                               |                            |                                      |
| INSTALL-dist                                                                                                    | Unit                       |         |                                 | add prefix '-' to disable profile, e.g. "-tes |                            |                                      |
| LICENSE                                                                                                    | Mayen                      |         | Resolve Workspace artifac       | ts                                            |                            |                                      |
| I midpoint.iml                                                                                                    | III Query Language Console |         |                                 |                                               |                            |                                      |
| m pom.xml                                                                                                    | Remote                     |         |                                 |                                               |                            |                                      |
| BEADNE                                                                                                    | 🕫 TestNG                   |         |                                 |                                               |                            |                                      |
| RELEASE-NOTES                                                                                                    | 🕷 Tomcat Server 🔹 🕨        |         | Server' Configuration           |                                               |                            |                                      |
| External Ubraries                                                                                                    | 📅 XSLT                     | R Local |                                 |                                               |                            |                                      |
|                                                                                                    | (15 more items)            | Remote  |                                 |                                               |                            |                                      |
|                                                                                                    |                            |         |                                 |                                               |                            |                                      |
| Run 🔅 Midpoint                                                                                                    |                            |         |                                 |                                               |                            | 0 - L                                |
| + Qr.war                                                                                                    |                            |         |                                 |                                               |                            | Q x                                  |
| (INFO) midPoint Report - impl                                                                                                    |                            |         |                                 |                                               |                            |                                      |
| INFO midBoint liser Interface                                                                                                    |                            |         |                                 |                                               |                            |                                      |
| INFO midPoint User Interface - admin web gui                                                                                                    |                            |         |                                 |                                               |                            |                                      |
| [INFO] midPoint User Interface - common                                                                                                    |                            |         |                                 |                                               |                            |                                      |
| INFO midPoint User Interface - admin web gui<br>INFO midPoint User Interface - forms                                                                                       |                            |         |                                 |                                               |                            |                                      |
| an 📋 [INFO] midPoint Samples - Test                                                                                                    |                            |         | • Before launch                 |                                               |                            |                                      |
| INFO midPoint Samples - Model client sample<br>INFO midPoint Samples                                                                                                    |                            |         | - Benero adoren                 |                                               |                            |                                      |
| [INFO] midPoint Testing - Sanity                                                                                                    |                            |         |                                 |                                               |                            |                                      |
| INFO midPoint Testing - Consistency mechanis<br>INFO midPoint Testing Infrastructure                                                                                       |                            |         |                                 |                                               | Cancel Apply OK            |                                      |
| X [INFO] midPoint Distribution                                                                                                    |                            |         |                                 |                                               |                            |                                      |
| 2 INFO] BUILD SUCCESS                                                                                                    |                            |         |                                 |                                               |                            |                                      |
| 1NF0                                                                                                    |                            |         |                                 |                                               |                            |                                      |
| [INFO] Finished at: Tue Dec 83 15:37:46 UTC 28                                                                                                    | 13                         |         |                                 |                                               |                            |                                      |
| (INFO) Final Memory: 84N/889M                                                                                                    |                            |         |                                 |                                               |                            |                                      |
|                                                                                                    |                            |         |                                 |                                               |                            |                                      |
| Process finished with exit code 0                                                                                                    |                            |         |                                 |                                               |                            |                                      |
| 6                                                                                                    |                            |         |                                 |                                               |                            |                                      |
| 📄 Terminal 🦉 💈 Changes 👔 Java Enterprise 🕨 🛓 Run 👒 💁 TO                                                                                                    | 00                         |         |                                 |                                               |                            | m1 Event Log                         |
| Frameworks detected: Spring framework is detected in the project Configure (17                                                                                             | minutes apo)               |         |                                 |                                               |                            | 9279.96 n/a Git master : 'a II       |

11. Now provide IDEA the location of your local Tomcat 7.0 installation :

|                                                                                                    |                     |             | midpoint - [-/dev/midpoint]                                                                                                    |               |                                 |
|----------------------------------------------------------------------------------------------------|---------------------|-------------|----------------------------------------------------------------------------------------------------|---------------|---------------------------------|
| C1 midpoint )                                                                                                    |                     |             |                                                                                                    |               | 42 O Midpoint + 🕨 🕸 🐵 💱 🍄 🗁 🗐 🗘 |
| g     © Project     ©     •     •     •       g     V     Emildeniat (-/dev/mdpoint)       k     >     •     Calvel - system (parent)       k     >     Calvel - system (parent)       g     k     Calvel - system (parent)       g     k     Calvel - system (parent)                                                                                                    |                     |             |                                                                                                    |               |                                 |
| S > Cigui                                                                                                    |                     |             | Run/Debug Configurations                                                                                                    |               |                                 |
| 8 ► Calcf-connectors                                                                                                    | + - 🕅 🛠             |             |                                                                                                    | 1 I           |                                 |
| V > Camodel                                                                                                    |                     | - A - Y - E | Name: Midpoint                                                                                                    | Share         |                                 |
| provisioning                                                                                                    | Naven<br>V Stomcat: |             | Application Servers                                                                                                    |               |                                 |
| ► Carepo                                                                                                    | Mdg                 |             | Name: Tomcat 7.0                                                                                                    |               |                                 |
| Samples                                                                                                    | ► % Defaults        |             | Name: Tomcat 7.0                                                                                                    | anfigure      |                                 |
| ► Catesting                                                                                                    |                     | Tomcat 7.0  | Tomcat Home: /Users/dnatarai/dev/dev-tomcat/apache-tomcat-7.0.47                                                                               |               |                                 |
| ► Catools                                                                                                    |                     |             | Tomcat Version: 7.0.47                                                                                                    |               |                                 |
| .gitignore                                                                                                    |                     |             |                                                                                                    |               | 1                               |
| INSTALL                                                                                                    |                     |             | Tomcat base directory: /Users/dnataraj/dev/dev-tomcat/apache-tomcat-7.0.47                                                                     |               |                                 |
| INSTALL-dist                                                                                                    |                     |             | Ubraries                                                                                                    |               |                                 |
| midpoint ini                                                                                                    |                     |             |                                                                                                    |               |                                 |
| NOTICE                                                                                                    |                     |             | Visers/dnataral/dev/dev-tomcat/apache-tomcat-7.0.47/lb/isp-api.jar                                                                             |               |                                 |
| m pom.xml                                                                                                    |                     |             | /Users/dnataraj/dev/dev-tomcat/apache-tomcat-7.0.47/it0/jsp-api.jar<br>/Users/dnataraj/dev/dev-tomcat/apache-tomcat-7.0.47/it0/serviet-api.jar |               |                                 |
| README                                                                                                    |                     |             | [] (detra/drawing/det/det-drawing)/packet-drawing) (detra/drawing)                                                                             |               |                                 |
| RELEASE-NOTES                                                                                                    |                     |             |                                                                                                    |               |                                 |
| External Libraries                                                                                                    |                     |             |                                                                                                    |               |                                 |
|                                                                                                    |                     |             |                                                                                                    |               |                                 |
|                                                                                                    |                     |             |                                                                                                    | icat instance |                                 |
| Run O Midsoint                                                                                                    |                     |             |                                                                                                    | redeploys     | 0 · 1.                          |
| 1.0                                                                                                    |                     |             |                                                                                                    | and hold      | Q. ×                            |
| + Qr ser                                                                                                    |                     |             |                                                                                                    |               | 👷 ×                             |
| INFO nidPoint Report - impl     INFO nidPoint User Interface addin web gu     INFO nidPoint User Interface addin web gu     INFO nidPoint User Interface - addin web gu     INFO nidPoint User Interface - addin web gu     INFO nidPoint User Interface - dowin web gu                                                                                                    |                     |             |                                                                                                    |               |                                 |
| INFO midPoint Samples - Test                                                                                                    |                     |             | + 👆 🗂 -                                                                                                    |               |                                 |
| [INFD] midPoint Samples - Model client sample                                                                                                    |                     |             | Cancel Apoly OK                                                                                                    |               |                                 |
| [INFO] midPoint Testing - Sanity                                                                                                    |                     | ?           | Cancel Apply OK                                                                                                    | 🢡 Fix         |                                 |
| INFO midPoint Testing - Consistency mechanis     INFO midPoint Testing Infrastructure     INFO midPoint Distribution     INFO                                                                                                    | 0                   |             | Cancel Appl                                                                                                    | у ОК          |                                 |
|                                                                                                    |                     |             |                                                                                                    |               |                                 |
| 8 1 (NFO) BUILD SUCCESS<br>1 NFO<br>1 NFO<br>1 NFO Total time: 4:21,1938<br>1 NFO Finished at: Tue Once 03 15:37:46 UTC 24<br>1 NFO Finished at: Tue Once 03 15:37:46 UTC 24<br>1 NFO Finished At: Tue Once 03 15:37:46 UTC 24<br>1 NFO Finished At: Tue Once 03 15:37:46 UTC 24<br>1 NFO Fini | 113                 |             |                                                                                                    |               |                                 |
| Process finished with exit code 0                                                                                                    |                     |             |                                                                                                    |               |                                 |
| 🗑 Terminal 🦉 2: Changes 👔 Java Enterprise 🕨 4: Run 👒 6: TC                                                                                                    | 00                  |             |                                                                                                    |               | 1 Event Log                     |
| Frameworks detected. Spring framework is detected in the project Configure []                                                                                                    |                     |             |                                                                                                    |               | 9279.96 n/a Git master : 'a 🗐   |
|                                                                                                    |                     |             |                                                                                                    |               |                                 |

12. Name the instance, and configure it as shown below. Provide the Midpoint login URL, so that this would be launched in a browser, after Midpoint.war is deployed at startup (Optional):

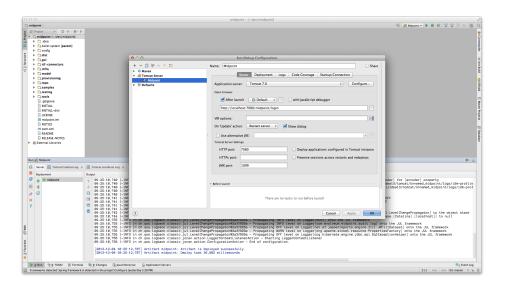

13. Select the exploded Midpoint webapp from the built artifacts – so that IDEA can deploy this to Tomcat :

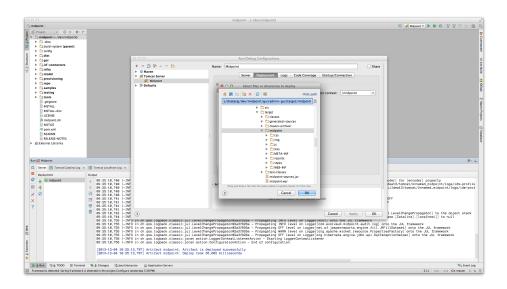

14. Select the Maven run configuration (displayed in a drop down in the IDEA toolbar with the provided name e.g "Midpoint Run") and Click "Run" (available in the toolbar, or the "Run" main menu) to build the entire project.

15. Select the Tomcat run configuration (displayed in a drop down in the IDEA toolbar with the provided name e.g "Midpoint Deploy") and again, click "Run" in order to start a local Tomcat instance and deploy Midpoint. A successful deployment will result in your default browser launching with the Midpoint Login page!

Note: The midpoint.home environment variable can be provided by setting a path variable in IDEA (Preferences  $\rightarrow$  Path Variables)